riantkb

2021 05 06

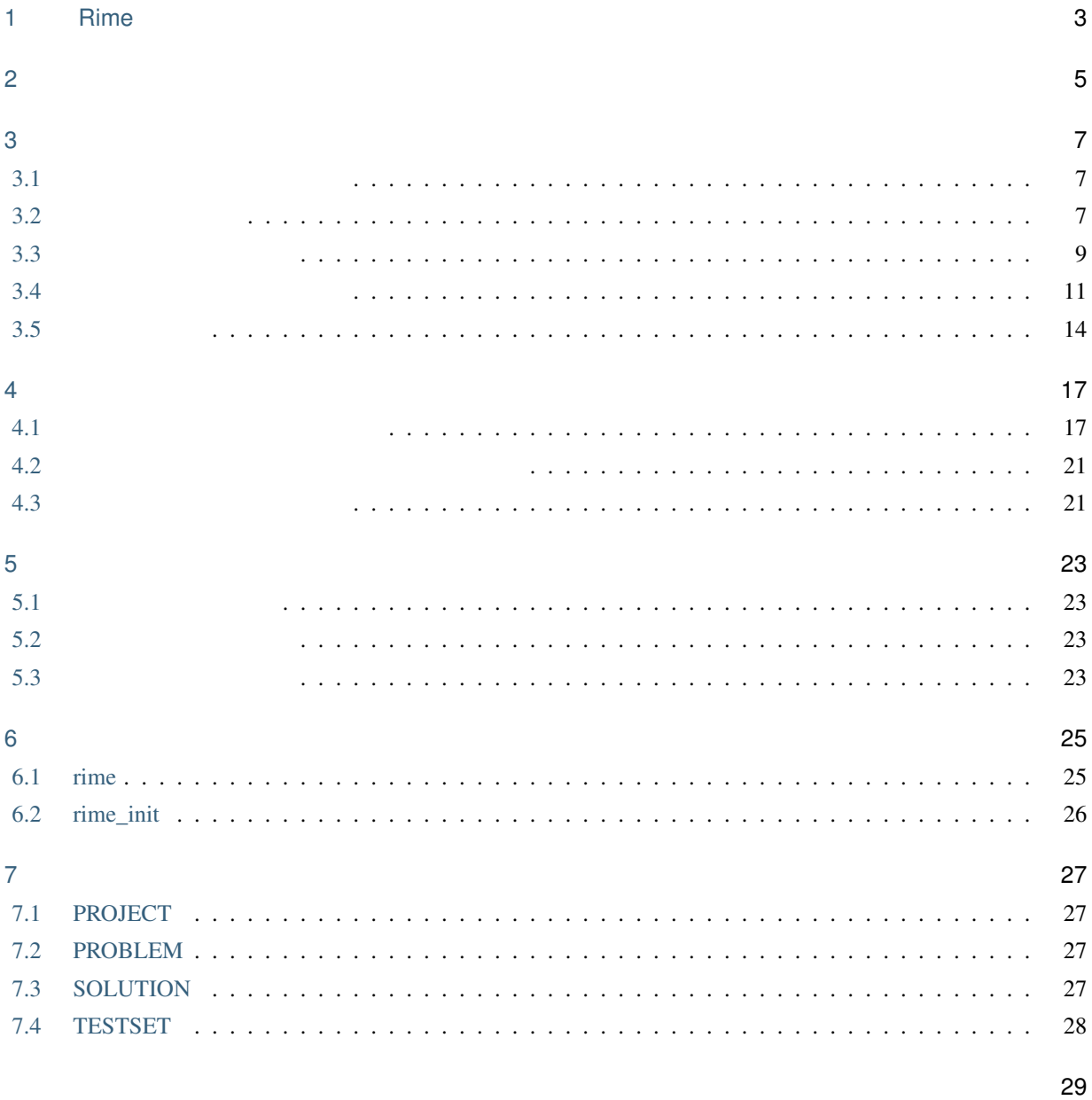

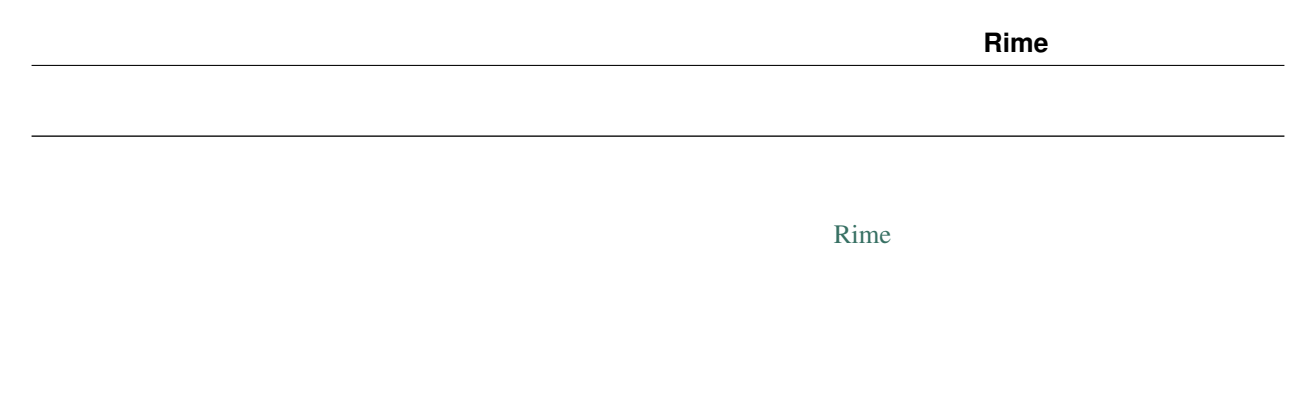

## <span id="page-6-0"></span>1

# Rime

Rime the transfer that the transfer that the transfer that the transfer that the transfer that the transfer that the transfer that the transfer that the transfer that the transfer that the transfer that the transfer that t

ACM-ICPC TopCoder

Rime  $\frac{4}{3}$ 

- $\blacksquare$
- 生成された入力データセットを自動的に入力検証器に通し、フォーマット違反がないかどうかをチェックし
- $\bullet$   $\bullet$   $\bullet$

 $\frac{4}{\sqrt{2}}$ 

 $\mathbf{diff}$ 

 $\bullet$ <sup>11</sup>

- $\bullet$
- 
- 
- 
- 
- 
- 
- 
- 
- 
- 
- - -
- - -
- - - - - - $1 -$

Rime

<span id="page-8-0"></span>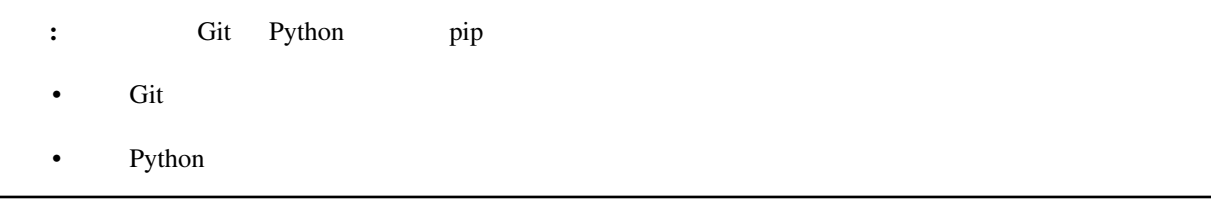

 $\mathcal S$ 

 $($ 

**\$** pip install git+https://github.com/icpc-jag/rime

rime rime\_init

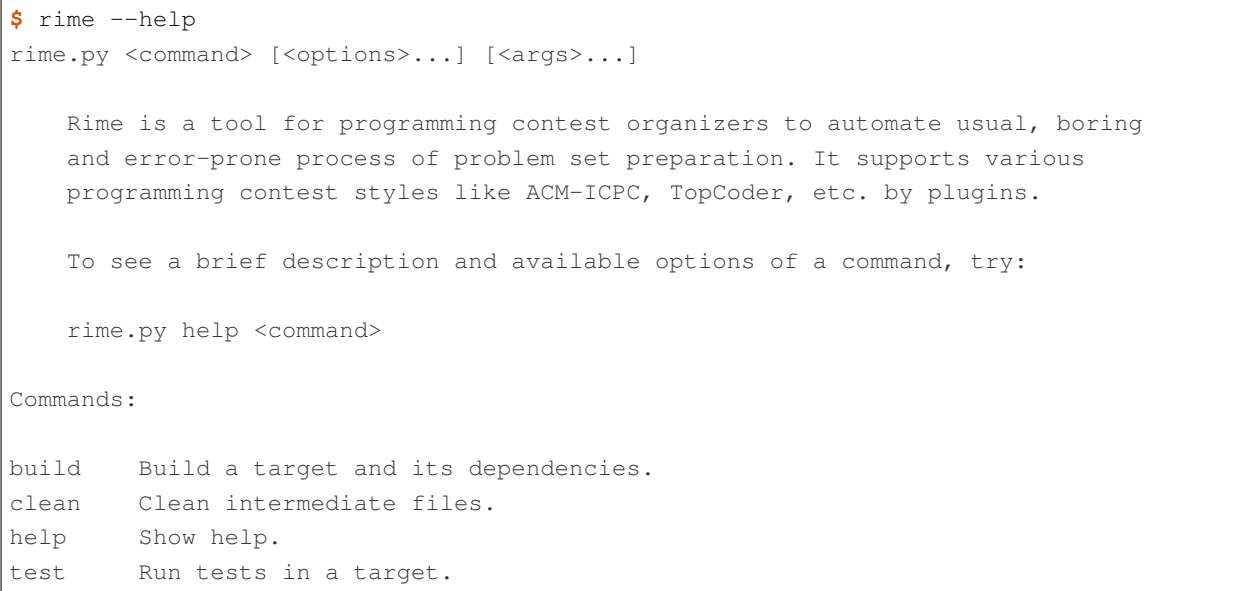

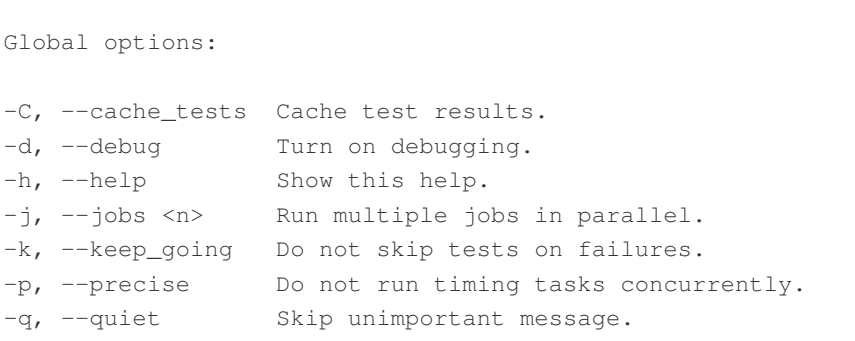

### <span id="page-10-1"></span><span id="page-10-0"></span>**3.1**

![](_page_10_Picture_92.jpeg)

### <span id="page-10-2"></span> $3.2$

 $A, B$   $A + B$  $1\ \texttt{<=}\ \texttt{A}\ \texttt{<=}\ 10$  $1 \le B \le 10$ 

**\$** rime add . problem aplusb 上の aplusb のところが問題ディレクトリ名になります。例えば aminusb という問題ディレクトリを作りたけ rime add . problem aminusb [TODO] 注意: 上のコマンドを実行すると、コンソールが謎の文字列に覆われて再起不能に見えるようになるかもしれ  $V$ im  $V$ im  $\cdot$ aplusb/ PROBLEM 1 **\$** ls PROJECT aplusb common **\$** cd aplusb/ **\$** ls PROBLEM

PROBLEM **TEXAS SERVICE SERVICE SERVICE SERVICE SERVICE SERVICE SERVICE SERVICE SERVICE SERVICE SERVICE SERVICE SERVICE SERVICE SERVICE SERVICE SERVICE SERVICE SERVICE SERVICE SERVICE SERVICE SERVICE SERVICE SERVICE SERVICE** 

![](_page_12_Picture_217.jpeg)

```
1 # -*- coding: utf-8; mode: python -*-
2
3 pid='X'4
5 problem(
6 time_limit=1.0,
7 id=pid,
8 title=pid + ": Your Problem Name",
9 #wiki_name="Your pukiwiki page name", # for wikify plugin
10 #assignees=['Assignees', 'for', 'this', 'problem'], # for wikify plugin
11 #need_custom_judge=True, # for wikify plugin
12 #reference_solution='???',
13 \mid14
15 atcoder_config(
16 task_id=None # None means a spare
17 \mid
```
: 12 reference\_solution

 $[TODO]$ 

<span id="page-12-0"></span>**3.3** 解答プログラムの作成

 $aplush/$ 

**\$** rime add . solution cpp\_correct

cpp\_correct

cpp\_correct/

SOLUTION 1

**\$** ls PROBLEM cpp\_correct **\$** cd cpp\_correct/

**\$** ls SOLUTION

SOLUTION

2 SOLUTION

 *# -\*- coding: utf-8; mode: python -\*-*  $\overline{2}$  *## Solution #c\_solution(src='main.c') # -lm -O2 as default #cxx\_solution(src='main.cc', flags=[]) # -std=c++11 -O2 as default #kotlin\_solution(src='main.kt') # kotlin #java\_solution(src='Main.java', encoding='UTF-8', mainclass='Main') #java\_solution(src='Main.java', encoding='UTF-8', mainclass='Main', # challenge\_cases=[]) #java\_solution(src='Main.java', encoding='UTF-8', mainclass='Main', # challenge\_cases=['10\_corner\*.in']) #rust\_solution(src='main.rs') # Rust (rustc) #go\_solution(src='main.go') # Go #script\_solution(src='main.sh') # shebang line is required #script\_solution(src='main.pl') # shebang line is required #script\_solution(src='main.py') # shebang line is required #script\_solution(src='main.rb') # shebang line is required #js\_solution(src='main.js') # javascript (nodejs) #hs\_solution(src='main.hs') # haskell (stack + ghc) #cs\_solution(src='main.cs') # C# (mono) ## Score #expected\_score(100)*

 $C++$  5 ans.cpp

3 SOLUTION

cxx\_solution(src='ans.cpp', flags=[]) *# -std=c++11 -O2 as default*

the state of the state of the state of the Rime is the Rime in the state of the state of the state of the state of the state of the state of the state of the state of the state of the state of the state of the state of the

cpp\_correct/

```
4 ans.cpp
```

```
1 #include <iostream>
2 using namespace std;
3
4 int main() {
5 \mid \text{int a, b};6 cin >> a >> b;
7 cout << a + b << '\n';
8 return 0;
9 }
```
#### <span id="page-14-0"></span>**3.4**  $\blacksquare$

![](_page_14_Figure_4.jpeg)

TESTSET

5 TESTSET

```
1 # -*- coding: utf-8; mode: python -*-
2
3 ## Input generators.
   4 #c_generator(src='generator.c')
   5 #cxx_generator(src='generator.cc', dependency=['testlib.h'])
   6 #java_generator(src='Generator.java', encoding='UTF-8', mainclass='Generator')
   7 #rust_generator(src='generator.rs')
   8 #go_generator(src='generator.go')
9 #script_generator(src='generator.pl')
10
11 ## Input validators.
12 #c_validator(src='validator.c')
13 #cxx_validator(src='validator.cc', dependency=['testlib.h'])
14 #java_validator(src='Validator.java', encoding='UTF-8',
15 # mainclass='tmp/validator/Validator')
16 #rust_validator(src='validator.rs')
17 #go_validator(src='validator.go')
18 #script_validator(src='validator.pl')
19
20 ## Output judges.
21 \mid \text{\#c}_\text{\#}judge(src='judge.c')
22 #cxx_judge(src='judge.cc', dependency=['testlib.h'],
23 # variant=testlib_judge_runner)
24 #java_judge(src='Judge.java', encoding='UTF-8', mainclass='Judge')
25 #rust_judge(src='judge.rs')
26 #go_judge(src='judge.go')
27 #script_judge(src='judge.py')
28
29 ## Reactives.
30 #c_reactive(src='reactive.c')
31 #cxx_reactive(src='reactive.cc', dependency=['testlib.h', 'reactive.hpp'],
32 # variant=kupc_reactive_runner)
33 #java_reactive(src='Reactive.java', encoding='UTF-8', mainclass='Judge')
34 #rust_reactive(src='reactive.rs')
35 #go_reactive(src='reactive.go')
36 #script_reactive(src='reactive.py')
37
38 ## Extra Testsets.
39 # icpc type
40 #icpc_merger(input_terminator='0 0\n')
41 # icpc wf ~2011
42 #icpc_merger(input_terminator='0 0\n',
43 # output_replace=casenum_replace('Case 1', 'Case {0}'))
44 #gcj_merger(output_replace=casenum_replace('Case 1', 'Case {0}'))
45 \dot{d} = \dot{X}46 #merged_testset(name=id + '_Merged', input_pattern='*.in')
                                                                               (
```
 $($ 

```
47 #subtask_testset(name='All', score=100, input_patterns=['*'])
48 # precisely scored by judge program like Jiyukenkyu (KUPC 2013)
49 #scoring_judge()
```
![](_page_16_Figure_2.jpeg)

![](_page_16_Picture_349.jpeg)

cxx\_generator(src='generator.cc', dependency=['testlib.h'])

<sup>13</sup> cxx\_validator(src='validator.cc', dependency=['testlib.h'])

 $[TODO]$ 

 $Rime$  [testlib](https://github.com/MikeMirzayanov/testlib)

tests/ generator.cc validator.cc

<sup>1</sup> *#include <iostream>* <sup>2</sup> *#include "testlib.h"* <sup>3</sup> **using namespace std**; 4  $\mathbf{s}$  const int MIN\_A = 1;  $6$  const int MAX\_A = 10;  $7$  const int MIN<sub>\_B</sub> = 1;  $\text{s}$  const int MAX<sub>\_B</sub> = 10; 9 <sup>10</sup> **int** main(**int** argc, **char**\*\* argv) {  $\lfloor n \rfloor$  registerGen(argc, argv, 1); 12 **for** (int t = 0; t < 10; t++) { 13 ofstream of(format("02\_random\_%02d.in",  $t + 1$ ).c\_str());  $\frac{14}{14}$  **int** a = rnd.next (MIN\_A, MAX\_A);  $15$  **int**  $b = \text{rnd.next}(\text{MIN\_B}, \text{MAX\_B});$ 16 of  $\langle$  a  $\langle$  '  $\langle$  b  $\langle$  '\n';  $17$  of.close(); 18 } <sup>19</sup> **return** 0; <sup>20</sup> }

7 generator.cc

```
8 validator.cc
```

```
1 #include <iostream>
2 #include "testlib.h"
3 using namespace std;
4
\mathbf{s} const int MIN_A = 1;
6 \vert const int MAX_A = 10;
7 const int MIN<sub>_B</sub> = 1;
\text{s} const int MAX<sub>_B</sub> = 10;
\overline{9}10 int main(int argc, char** argv) {
\vert registerValidation(argc, argv);
12 inf.readInt(MIN_A, MAX_A, "A");
13 inf.readSpace();
14 inf.readInt(MIN_B, MAX_B, "B");
15 inf.readEoln();
16 inf.readEof();
17 return 0;
18 }
```
 ${\tt tests/}$  in  ${\tt details/}$ 

#### <span id="page-17-0"></span>**3.5** テストの実行

 $aplush/$ 

![](_page_17_Picture_271.jpeg)

```
aplusb ... 1 solutions, 10 tests
cpp_correct OK max 0.00s, acc 0.03s
Error Summary:
Total 0 errors, 0 warnings
```
![](_page_18_Picture_128.jpeg)

#### <span id="page-20-1"></span><span id="page-20-0"></span>**4.1** 誤答が落ちることをテストする

 $\mathbf{A} + \mathbf{B}$ 

 $aplush/$ 

![](_page_20_Picture_126.jpeg)

: challenge\_cases thallenge\_cases=['10\_corner\_01.in']

 $\texttt{ans.cpp}$ as the 1  $\pm$  1  $\pm$  5  $\pm$  6  $\pm$  6  $\pm$  6  $\pm$  6  $\pm$  6  $\pm$  6  $\pm$  6  $\pm$  6  $\pm$ 

 $1$ 

2 ans.cpp

 $\mathbf 1$ 

```
1 #include<iostream>
2 using namespace std;
3
4 int main() {
5 int a, b;
6 cin >> a >> b;
7 \mid int ans = a + b;
8 \mid \text{if} \text{ (ans } \text{?} 2 == 0) \text{ } \text{ }9 \t 3 \t 3 \t 3 \t 9 \t 110 }
11 cout \langle\langle ans \langle '\n';
12 return 0;
13 }
```
aplusb/

```
$ rime test
[ COMPILE ] aplusb/tests: generator.cc
[ COMPILE ] aplusb/tests: validator.cc
[ GENERATE ] aplusb/tests: generator.cc
[ VALIDATE ] aplusb/tests: OK
[ COMPILE ] aplusb/cpp_correct
[ REFRUN ] aplusb/cpp_correct
[ TEST ] aplusb/cpp_correct: max 0.01s, acc 0.05s
[ COMPILE ] aplusb/cpp_wa
[ TEST ] aplusb/cpp_wa: 02_random_04.in: Wrong Answer
Build Summary:
aplusb ... in: 40B, diff: 25B, md5: -
  cpp_correct CXX 9 lines, 130B
  cpp_wa CXX 13 lines, 194B
Test Summary:
aplusb ... 2 solutions, 10 tests
  cpp_correct OK max 0.01s, acc 0.05s
cpp_wa OK 02_random_04.in: Wrong Answer
Error Summary:
Total 0 errors, 0 warnings
```
02\_random\_04.in

```
20 RE 0
```
3 ans.cpp

```
1 #include<iostream>
2 using namespace std;
3
4 int main() {
5 int a, b;
6 cin >> a >> b;
7 \mid int ans = a + b;
\mathbf{s} if (ans == 20) {
9 return 1;
10 }
11 cout \langle\langle ans \langle '\n';
12 return 0;
13 }
```

```
$ rime test
[ TEST ] aplusb/cpp_correct: max 0.01s, acc 0.04s
ERROR: aplusb/cpp_wa: Unexpectedly accepted all test cases
[ TEST ] aplusb/cpp_wa: Unexpectedly accepted all test cases
Build Summary:
aplusb ... in: 40B, diff: 25B, md5: -
 cpp_correct CXX 9 lines, 130B
 cpp_wa CXX 13 lines, 194B
Test Summary:
aplusb ... 2 solutions, 10 tests
 cpp_correct OK max 0.01s, acc 0.04s
cpp_wa FAIL Unexpectedly accepted all test cases
Error Summary:
ERROR: aplusb/cpp_wa: Unexpectedly accepted all test cases
Total 1 errors, 0 warnings
```
#### $A = B = 10$

 $aplush/tests/$   $05\_corner_01.in$   $A = B = 10$ 

4 05\_corner\_01.in

10 10

![](_page_23_Picture_142.jpeg)

RE in the RE

: challenge\_cases WA, RE, TLE

 $(TODO)$ 

<span id="page-24-1"></span><span id="page-24-0"></span>![](_page_24_Picture_39.jpeg)

## <span id="page-26-1"></span><span id="page-26-0"></span>5.1

![](_page_26_Picture_52.jpeg)

## <span id="page-26-2"></span> $5.2$

![](_page_26_Picture_53.jpeg)

## <span id="page-26-3"></span>5.3

![](_page_26_Picture_54.jpeg)

<span id="page-28-0"></span>6

### <span id="page-28-1"></span>**6.1 rime**

todo

wip

rime COMMAND [OPTIONS] [ARGS]

#### **6.1.1 rime help**

rime help [COMMAND]

#### **6.1.2 rime test**

rime test [TARGET]

#### **6.1.3 rime clean**

rime clean [TARGET]

## <span id="page-29-1"></span><span id="page-29-0"></span>**6.2 rime\_init**

todo

wip

rime\_init [--git | --mercurial]

**--git**

### <span id="page-30-1"></span><span id="page-30-0"></span>**7.1 PROJECT**

todo wip

### <span id="page-30-2"></span>**7.2 PROBLEM**

todo

wip

### <span id="page-30-3"></span>**7.3 SOLUTION**

todo wip

## <span id="page-31-0"></span>**7.4 TESTSET**

todo

wip

<span id="page-32-0"></span>--git rime\_init  $\frac{1}{26}$  $\frac{1}{26}$  $\frac{1}{26}$ 

rime\_init  $\blacksquare$  $-$ git, [26](#page-29-1)